به نام خدا

**فرم تغییر پرسش محرمانه، پاسخ محرمانه و تغییر گذرواژه**

**از :**

**به: پژوهشگاه دانشهای بنیادی، واحد ثبت دامنه**

**موضوع: جایگزین کردن پرسش محرمانه / پاسخ محرمانه / گذرواژه**

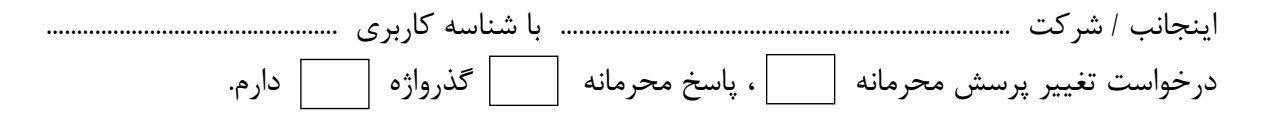

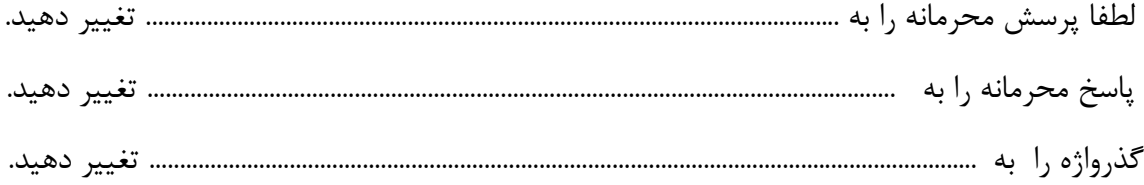

**نام و نام خانوادگی امضا )اشخاص حقوقی( سمت و مهر** 

 لطفا توجه داشته باشید درخواست باید حتما توسط صاحب شناسه کاربری نوشته و امضاء دستی شده باشد وارسال کپی مدرک شناسا<u>یی (بر</u>ای اشخاص حقیقی کپی کارت ملی و برای اشخاص حقوقی نوشتن درخواست در سربرگ با مهر وامضای صاحب یا صاحبان امضا و ارسال کپی روزنامه رسمی(الزامی است.

همچنین توجه فرمایید پاسخ محرمانه و گذرواژه باید مداقل شامل ۶ نویسه مجاز از اعداد و حروف لاتین باشد.  $\checkmark$